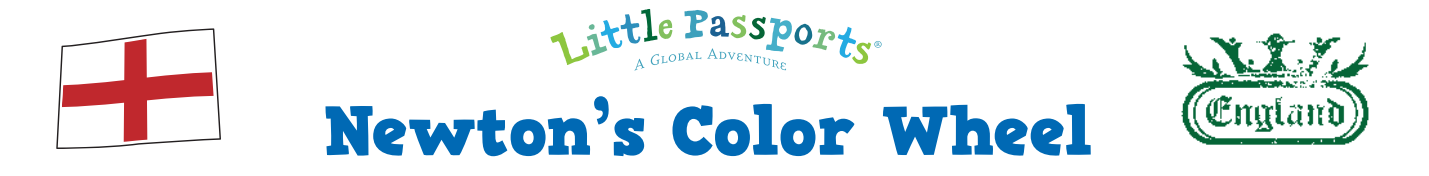

In the 1660s, English scientist Isaac Newton proved that white light is a mixture of different-colored wavelengths of light when he observed the light passing through a prism. From a blur of many colors, he noted seven distinct tones. Those seven colors are still what many consider to be "the colors of the rainbow." Follow the steps to make a color wheel whirlygig and make the colors blend into a rainbow.

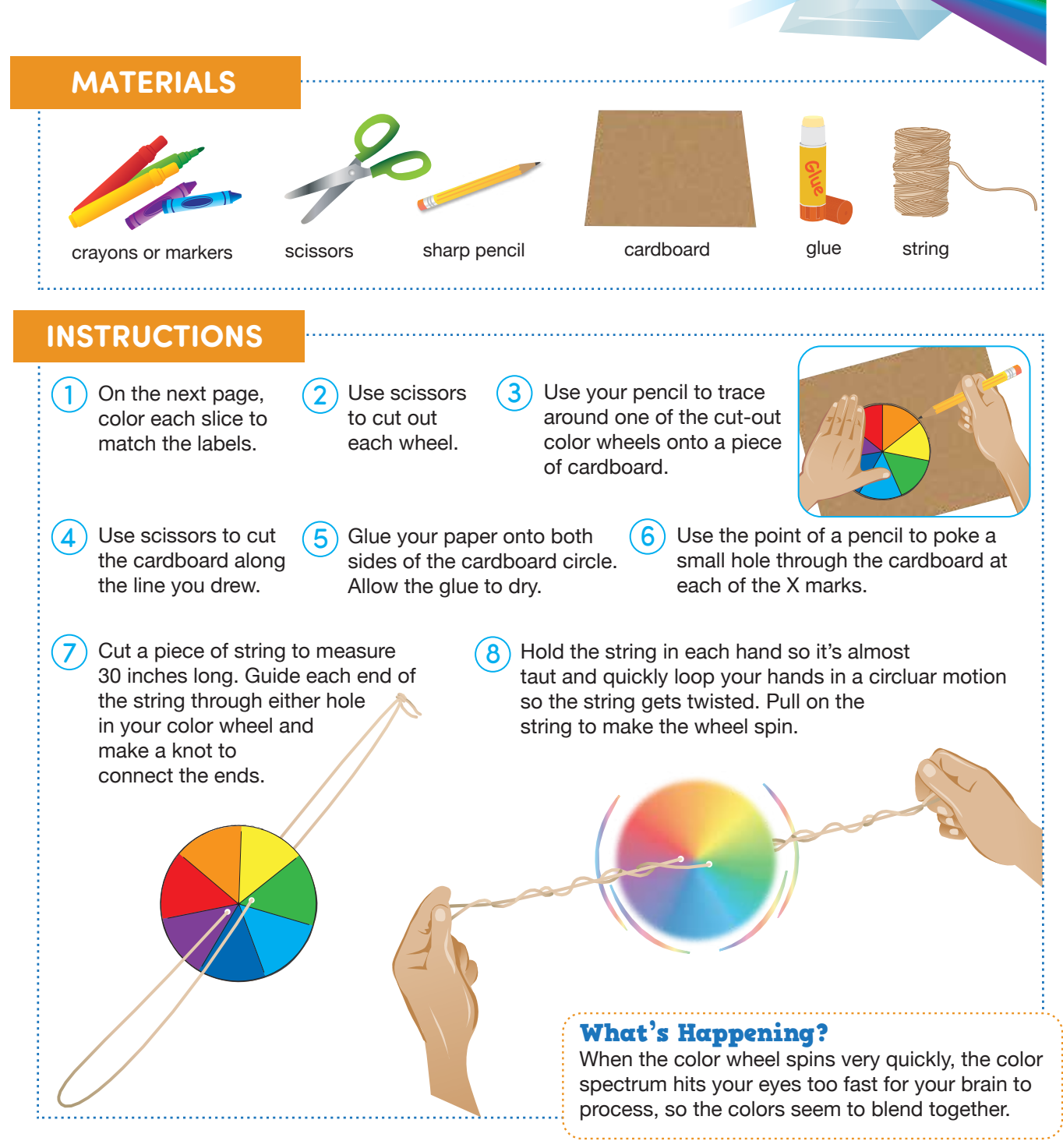

© 2018 Little Passports littlepassports.com/england

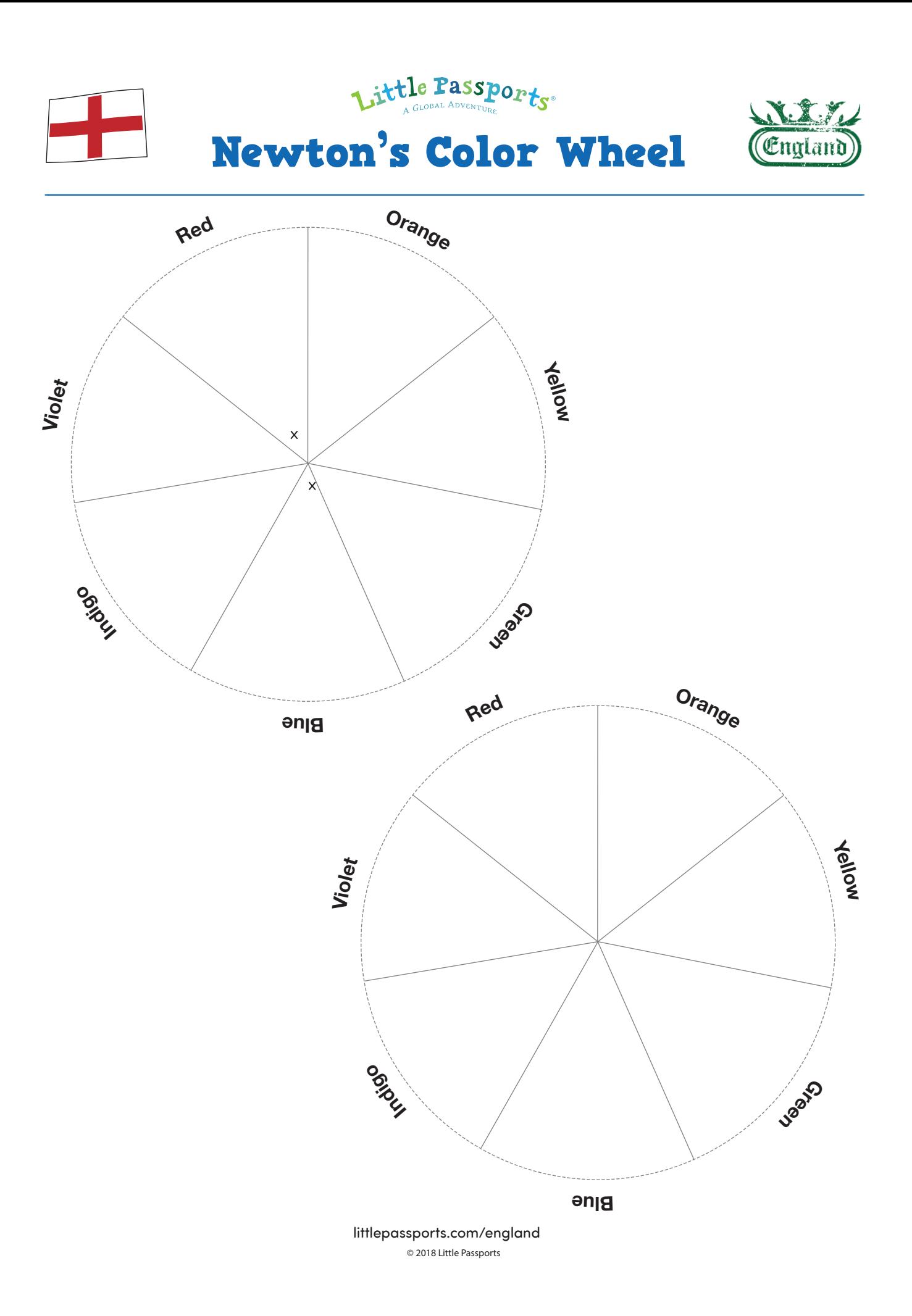